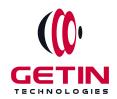

# **GETIN TECHNOLOGIES**

KOVILPATTI (HEAD OFFICE) - 8925831826 | VIRUDHUNAGAR - 8925831828 | TIRUNELVELI- 8925831821 | TUTICORIN - 8925831824 | COIMBATORE - 8925831822 | BANGALORE - 8925831823 | CHENNAI - 8925831821

**COURSE NAME: OPENSTACK TRAINING** 

**Visit our website for Course Fees and Course Duration** 

#### **Placement Eligibility:**

Eligible: Any Bachelor Degree, Any Master Degree, MBA Not Eligible: Diploma

#### **Class Mode:**

Classroom | Online | Recorded Session | AI Session

If you have Completed Course, You want only Placements +91 8925831829

Training Partnership with

Placement Partnership with

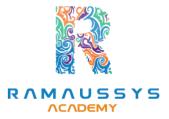

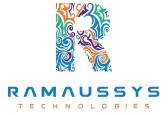

Head Office Address: Door No: 971G/6, 1st Floor, Kalki Street, Manthithoppu Road, Krishna Nagar, Kovilpatti - 628502.

GST No: 33ABAFG2025J1ZV Website: www.getintech.in Email: enquiry@getintech.in

#### **OPENSTACK SYLLABUS**

# **Introduction to OpenStack**

- Overview of OpenStack and its components
- History and evolution of OpenStack
- Benefits of OpenStack

### **OpenStack Architecture**

- Understanding the architecture of OpenStack
- Overview of the OpenStack services and their interactions
- OpenStack deployment models

## **OpenStack Installation and Configuration**

- Preparing the environment for OpenStack installation
- Installation and configuration of OpenStack
- Creating virtual machines and images
- Configuring networking and storage

## **OpenStack Compute Service (Nova)**

- Understanding the Nova architecture and components
- Launching and managing instances
- Nova Compute and Hypervisors
- Live migration of instances

# **OpenStack Networking Service (Neutron)**

- Understanding the Neutron architecture and components
- Configuring virtual networks and subnets
- Setting up routers and gateways
- Configuring security groups

### **OpenStack Block Storage Service (Cinder)**

- Understanding the Cinder architecture and components
- Creating and managing volumes
- Snapshot and backup management

### OpenStack Object Storage Service (Swift)

- Understanding the Swift architecture and components
- Creating and managing containers and objects
- Managing data replication and distribution

### **OpenStack Image Service (Glance)**

- Understanding the Glance architecture and components
- Creating and managing images
- Image formats and metadata

# **OpenStack Dashboard Service (Horizon)**

- Understanding the Horizon architecture and components
- Managing OpenStack resources using the Dashboard
- Configuring users and roles

### **OpenStack Orchestration Service (Heat)**

- Understanding the Heat architecture and components
- Creating and managing stacks
- Writing Heat templates

### OpenStack High Availability (HA)

- Understanding the OpenStack HA architecture and components
- Configuring OpenStack for High Availability

### **OpenStack Troubleshooting and Maintenance**

- Troubleshooting common OpenStack issues
- Performing maintenance tasks on OpenStack
- Best practices for OpenStack management